[Symantec](http://new.inmanuals.com/get.php?q=Symantec Backup Exec 10d User Guide) Backup Exec 10d User Guide >[>>>CLICK](http://new.inmanuals.com/get.php?q=Symantec Backup Exec 10d User Guide) HERE<<<

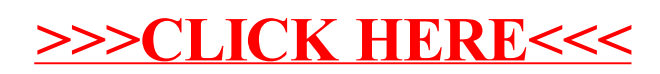